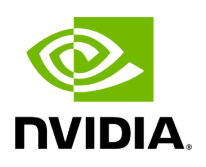

## **Program Listing for File gxf\_extension\_registrar.hpp**

## [Return to documentation for file](https://docs.nvidia.com/file_include_holoscan_core_gxf_gxf_extension_registrar.hpp.html#file-include-holoscan-core-gxf-gxf-extension-registrar-hpp) (

include/holoscan/core/gxf/gxf\_extension\_registrar.hpp )

/\* \* SPDX-FileCopyrightText: Copyright (c) 2023-2024 NVIDIA CORPORATION & AFFILIATES. All rights reserved. \* SPDX-License-Identifier: Apache-2.0 \* \* Licensed under the Apache License, Version 2.0 (the "License"); \* you may not use this file except in compliance with the License. \* You may obtain a copy of the License at \* \* http://www.apache.org/licenses/LICENSE-2.0 \* \* Unless required by applicable law or agreed to in writing, software \* distributed under the License is distributed on an "AS IS" BASIS, \* WITHOUT WARRANTIES OR CONDITIONS OF ANY KIND, either express or implied. \* See the License for the specific language governing permissions and \* limitations under the License. \*/ #ifndef HOLOSCAN\_CORE\_GXF\_GXF\_EXTENSION\_REGISTRAR\_HPP #define HOLOSCAN\_CORE\_GXF\_GXF\_EXTENSION\_REGISTRAR\_HPP #include <gxf/core/gxf.h> #include <random> #include <set> #include <memory> #include <gxf/std/default\_extension.hpp> #include "../common.hpp" namespace holoscan::gxf { class GXFExtensionRegistrar { public: enum class TypeKind { kExtension, kComponent, }; GXFExtensionRegistrar() = delete; explicit GXFExtensionRegistrar(gxf\_context\_t context, const char\* extension\_name, const char\* extension\_description = "",  $gxf\_tid\_t$  tid =  $\{0, 0\}$ } { reset(context, extension\_name, extension\_description, tid); } static gxf\_tid\_t create\_random\_tid() { std::random\_device device; std::mt19937\_64 rng(device()); std::uniform\_int\_distribution<uint64\_t> dist; gxf\_tid\_t tid = {dist(rng), dist(rng)}; return tid; } bool is\_allocated(gxf\_tid\_t tid, TypeKind kind) const { switch (kind) { case TypeKind::kExtension: { gxf\_extension\_info\_t extension\_info; auto result = GxfExtensionInfo(context\_, tid, &extension\_info); if (!result) { return false; } break; } case TypeKind::kComponent: { gxf\_component\_info\_t component\_info; auto result = GxfComponentInfo(context\_, tid, &component\_info); if (!result) { return false; } break; } } return allocated\_tids\_.find(tid) != allocated\_tids\_.end(); } gxf\_tid\_t allocate\_tid(TypeKind kind) { gxf\_tid\_t tid = create\_random\_tid(); while (is\_allocated(tid, kind)) { tid = create\_random\_tid(); } return tid; } template <typename T, typename Base> bool add\_component(const char\* description = "",  $gxf\_tid_t tid = \{0, 0\}$  { if (tid == GxfTidNull() | | is\_allocated(tid, TypeKind::kComponent)) { tid = allocate\_tid(TypeKind::kComponent); } allocated\_tids\_.insert(tid); const nvidia::gxf::Expected<void> result = factory\_-

>add<T, Base>(tid, description); if (!result) { HOLOSCAN\_LOG\_ERROR("Unable to add component to the GXF extension: {}", result.error()); return false; } return true; } template <typename T> bool add\_type(const char\* description = "", gxf\_tid\_t tid =  $(0, 0)$ } { if (tid == GxfTidNull() | | is\_allocated(tid, TypeKind::kComponent)) { tid = allocate\_tid(TypeKind::kComponent); } allocated\_tids\_.insert(tid); const nvidia::gxf::Expected<void> result = factory\_->add<T>(tid, description); if (!result) { HOLOSCAN\_LOG\_ERROR("Unable to add type to the GXF extension: {}", result.error()); return false; } return true; } bool register\_extension(nvidia::gxf::Extension\*\* out\_extension\_ptr = nullptr) { if (!factory\_) { HOLOSCAN\_LOG\_ERROR("GXF Extension factory is not initialized"); return false; } auto check\_result = factory\_->checkInfo(); if (!check\_result) { HOLOSCAN\_LOG\_ERROR("Failed to check the GXF extension information: {}", check\_result.error()); return false; } nvidia::gxf::Extension\* extension = factory\_.release(); *// Set the extension pointer if provided.* if (out\_extension\_ptr != nullptr) { if (extension != nullptr) { \*out\_extension\_ptr = extension; } else { \*out\_extension\_ptr = nullptr; } } gxf\_result\_t result = GxfLoadExtensionFromPointer(context\_, extension); if (result != GXF\_SUCCESS) { HOLOSCAN\_LOG\_ERROR("Unable to register the GXF extension: {}", GxfResultStr(result)); return false; } return true; } void reset(gxf\_context\_t context, const char\* extension\_name, const char\* extension\_description = "", gxf\_tid\_t tid =  $\{0, 0\}$ }  $\{$  context\_ = context; factory\_ = std::make\_unique<nvidia::gxf::DefaultExtension>(); allocated\_tids\_.clear(); if (tid == GxfTidNull() || is\_allocated(tid, TypeKind::kExtension)) { tid = allocate\_tid(TypeKind::kExtension); } allocated\_tids\_.insert(tid); extension\_tid\_ = tid; if (!factory\_) { HOLOSCAN\_LOG\_ERROR("Error creating GXF extension factory"); return; } *// Set the extension information.* const nvidia::gxf::Expected<void> result = factory\_- >setInfo( extension\_tid\_, extension\_name, extension\_description, "NVIDIA", "1.0.0", "Apache 2.0"); if (!result) { HOLOSCAN\_LOG\_ERROR("Unable to set the GXF extension information: {}", result.error()); return; } } private: gxf\_context\_t context\_ = nullptr; std::unique\_ptr<nvidia::gxf::DefaultExtension> factory\_; std::set<gxf\_tid\_t> allocated\_tids\_; gxf\_tid\_t extension\_tid\_ = {0, 0}; }; } *// namespace holoscan::gxf* #endif/\* HOLOSCAN\_CORE\_GXF\_GXF\_EXTENSION\_REGISTRAR\_HPP \*/

© Copyright 2022-2024, NVIDIA.. PDF Generated on 06/06/2024